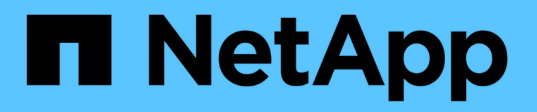

# **Configurer la vérification de la traverse de dérivation**

ONTAP 9

NetApp April 24, 2024

This PDF was generated from https://docs.netapp.com/fr-fr/ontap/smb-admin/configure-bypass-traversechecking-concept.html on April 24, 2024. Always check docs.netapp.com for the latest.

# **Sommaire**

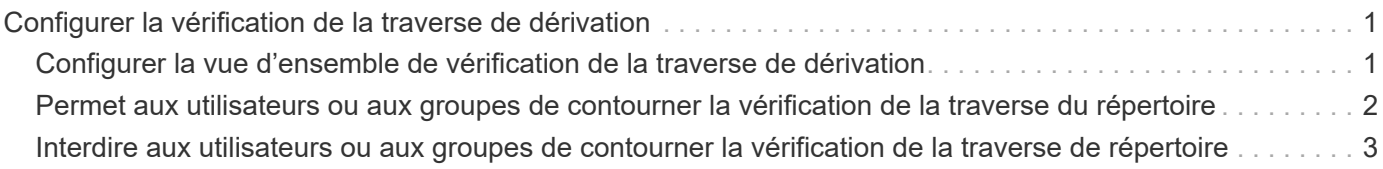

# <span id="page-2-0"></span>**Configurer la vérification de la traverse de dérivation**

# <span id="page-2-1"></span>**Configurer la vue d'ensemble de vérification de la traverse de dérivation**

La vérification du contournement de la traverse est un droit utilisateur (également appelé *Privilege*) qui détermine si un utilisateur peut traverser tous les répertoires du chemin d'accès à un fichier, même si l'utilisateur ne dispose pas des autorisations sur le répertoire de parcours. Vous devez comprendre ce qui se passe lors de l'autorisation ou de la désautorisation de la vérification transversale et comment configurer la vérification de dérivation pour les utilisateurs sur les machines virtuelles de stockage (SVM).

# **Que se passe-t-il lors de l'autorisation ou de la désautorisation du contrôle de la traverse de dérivation**

- Si l'accès est autorisé, lorsqu'un utilisateur tente d'accéder à un fichier, ONTAP ne vérifie pas l'autorisation traverse pour les répertoires intermédiaires lorsqu'il détermine s'il faut accorder ou refuser l'accès au fichier.
- S'il n'est pas autorisé, ONTAP vérifie l'autorisation traverse (exécution) pour tous les répertoires du chemin d'accès au fichier.

Si l'un des répertoires intermédiaires ne dispose pas de l'autorisation « X » (traverse), ONTAP refuse l'accès au fichier.

# **Configurer la vérification de la traverse de dérivation**

Vous pouvez configurer la vérification de contournement via l'interface de ligne de commande ONTAP ou en configurant des règles de groupe Active Directory avec ce droit d'utilisateur.

Le SeChangeNotifyPrivilege privilège contrôle si les utilisateurs sont autorisés à contourner la vérification transversale.

- L'ajout aux utilisateurs ou groupes SMB locaux sur le SVM, ou aux utilisateurs ou groupes de domaine permet de contourner la vérification transversale.
- L'élimination de ce groupe ou des utilisateurs SMB locaux sur le SVM, ou des utilisateurs ou groupes de domaine permet de contourner la vérification des traversent.

Par défaut, les groupes BUILTIN suivants sur le SVM ont le droit de contourner le contrôle de la traverse :

- BUILTIN\Administrators
- BUILTIN\Power Users
- BUILTIN\Backup Operators
- BUILTIN\Users
- Everyone

Si vous ne souhaitez pas autoriser les membres de l'un de ces groupes à contourner la vérification de la traverse, vous devez supprimer ce privilège du groupe.

Lors de la configuration de la vérification de dérivation des utilisateurs et groupes SMB locaux sur le SVM, il faut garder ce qui suit à l'aide de l'interface de ligne de commande :

- Si vous souhaitez autoriser les membres d'un groupe local ou de domaine personnalisé à contourner la vérification transversale, vous devez ajouter le SeChangeNotifyPrivilege privilège de ce groupe.
- Si vous souhaitez autoriser un utilisateur local ou de domaine individuel à contourner la vérification de la traverse et que cet utilisateur n'est pas membre d'un groupe avec ce privilège, vous pouvez ajouter SeChangeNotifyPrivilege privilège de ce compte utilisateur.
- Vous pouvez désactiver la vérification de contournement pour les utilisateurs ou groupes locaux ou de domaine en supprimant le SeChangeNotifyPrivilege privilège à tout moment.

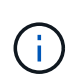

Pour désactiver la vérification des trvers de contournement pour les utilisateurs ou groupes locaux ou de domaine spécifiés, vous devez également supprimer le SeChangeNotifyPrivilege privilège du Everyone groupe.

## **Informations associées**

[Permet aux utilisateurs ou aux groupes de contourner la vérification de la traverse du répertoire](#page-3-0)

[Interdire aux utilisateurs ou aux groupes de contourner la vérification de la traverse de répertoire](#page-4-0)

[Configurez le mappage de caractères pour la conversion de nom de fichier SMB sur des volumes](https://docs.netapp.com/fr-fr/ontap/smb-admin/configure-character-mappings-file-name-translation-task.html)

[Créer des listes de contrôle d'accès pour le partage SMB](https://docs.netapp.com/fr-fr/ontap/smb-admin/create-share-access-control-lists-task.html)

[Sécurisez l'accès aux fichiers à l'aide de Storage-Level Access Guard](https://docs.netapp.com/fr-fr/ontap/smb-admin/secure-file-access-storage-level-access-guard-concept.html)

[Liste des privilèges pris en charge](https://docs.netapp.com/fr-fr/ontap/smb-admin/list-supported-privileges-reference.html)

[Ajoutez des privilèges aux utilisateurs ou groupes locaux ou de domaine](https://docs.netapp.com/fr-fr/ontap/smb-admin/add-privileges-local-domain-users-groups-task.html)

# <span id="page-3-0"></span>**Permet aux utilisateurs ou aux groupes de contourner la vérification de la traverse du répertoire**

Si vous souhaitez qu'un utilisateur puisse parcourir tous les répertoires du chemin d'accès à un fichier, même si l'utilisateur ne dispose pas des autorisations sur un répertoire de parcours, vous pouvez ajouter le SeChangeNotifyPrivilege Privilège pour les utilisateurs ou groupes SMB locaux sur des SVM (Storage Virtual machine). Par défaut, les utilisateurs peuvent contourner la vérification par passage de répertoire.

# **Avant de commencer**

- Un serveur SMB doit être existant sur le SVM.
- L'option serveur SMB des utilisateurs et groupes locaux doit être activée.
- Utilisateur ou groupe local ou de domaine auquel SeChangeNotifyPrivilege le privilège sera ajouté doit déjà exister.

### **Description de la tâche**

Lors de l'ajout de privilèges à un utilisateur ou à un groupe de domaine, ONTAP peut valider l'utilisateur ou le groupe du domaine en contactant le contrôleur de domaine. La commande peut échouer si ONTAP ne parvient pas à contacter le contrôleur de domaine.

# **Étapes**

1. Activer la vérification de la traverse de dérivation en ajoutant le SeChangeNotifyPrivilege privilège d'un utilisateur ou groupe local ou de domaine : vserver cifs users-and-groups privilege add-privilege -vserver *vserver\_name* -user-or-group-name *name* -privileges SeChangeNotifyPrivilege

La valeur pour le -user-or-group-name il s'agit d'un utilisateur ou d'un groupe local, ou d'un utilisateur ou d'un groupe de domaines.

2. Vérifiez que la vérification de la dérivation transversale est activée pour l'utilisateur ou le groupe spécifié : vserver cifs users-and-groups privilege show -vserver *vserver name* -user-orgroup-name *name*

## **Exemple**

La commande suivante permet aux utilisateurs qui appartiennent au groupe « EXEMPLE\eng » de contourner la vérification de la traverse de répertoire en ajoutant le SeChangeNotifyPrivilege privilège du groupe :

```
cluster1::> vserver cifs users-and-groups privilege add-privilege -vserver
vs1 -user-or-group-name EXAMPLE\eng -privileges SeChangeNotifyPrivilege
cluster1::> vserver cifs users-and-groups privilege show -vserver vs1
Vserver User or Group Name Privileges
--------- --------------------- ---------------
vs1 EXAMPLE\eng SeChangeNotifyPrivilege
```
**Informations associées**

[Interdire aux utilisateurs ou aux groupes de contourner la vérification de la traverse de répertoire](#page-4-0)

# <span id="page-4-0"></span>**Interdire aux utilisateurs ou aux groupes de contourner la vérification de la traverse de répertoire**

Si vous ne souhaitez pas qu'un utilisateur traverse tous les répertoires du chemin d'accès à un fichier car l'utilisateur ne dispose pas des autorisations sur le répertoire de parcours, vous pouvez supprimer le SeChangeNotifyPrivilege Privilège des utilisateurs ou groupes SMB locaux sur des SVM (Storage Virtual machine).

# **Avant de commencer**

L'utilisateur ou le groupe local ou de domaine dont les privilèges seront supprimés doit déjà exister.

# **Description de la tâche**

Lors de la suppression de privilèges d'un utilisateur ou d'un groupe de domaines, ONTAP peut valider l'utilisateur ou le groupe de domaines en contactant le contrôleur de domaine. La commande peut échouer si ONTAP ne parvient pas à contacter le contrôleur de domaine.

## **Étapes**

1. Interdire la vérification de la traverse de dérivation : vserver cifs users-and-groups privilege remove-privilege -vserver *vserver\_name* -user-or-group-name *name* -privileges SeChangeNotifyPrivilege

La commande supprime le SeChangeNotifyPrivilege privilège de l'utilisateur ou groupe local ou de domaine que vous spécifiez avec la valeur pour le -user-or-group-name *name* paramètre.

2. Vérifiez que le contrôle de la traverse de dérivation de l'utilisateur ou du groupe spécifié est désactivé : vserver cifs users-and-groups privilege show -vserver *vserver* name -user-orgroup-name *name*

### **Exemple**

La commande suivante empêche les utilisateurs appartenant au groupe « EXEMPLE\eng » de contourner la vérification de la traverse de répertoire :

```
cluster1::> vserver cifs users-and-groups privilege show -vserver vs1
Vserver User or Group Name Privileges
--------- --------------------- -----------------------
vs1 EXAMPLE\eng SeChangeNotifyPrivilege
cluster1::> vserver cifs users-and-groups privilege remove-privilege
-vserver vs1 -user-or-group-name EXAMPLE\eng -privileges
SeChangeNotifyPrivilege
cluster1::> vserver cifs users-and-groups privilege show -vserver vs1
Vserver User or Group Name Privileges
--------- --------------------- -----------------------
vs1 EXAMPLE\eng
```
#### **Informations associées**

[Possibilité pour les utilisateurs ou les groupes de contourner la vérification de la traverse du répertoire](#page-3-0)

## **Informations sur le copyright**

Copyright © 2024 NetApp, Inc. Tous droits réservés. Imprimé aux États-Unis. Aucune partie de ce document protégé par copyright ne peut être reproduite sous quelque forme que ce soit ou selon quelque méthode que ce soit (graphique, électronique ou mécanique, notamment par photocopie, enregistrement ou stockage dans un système de récupération électronique) sans l'autorisation écrite préalable du détenteur du droit de copyright.

Les logiciels dérivés des éléments NetApp protégés par copyright sont soumis à la licence et à l'avis de nonresponsabilité suivants :

CE LOGICIEL EST FOURNI PAR NETAPP « EN L'ÉTAT » ET SANS GARANTIES EXPRESSES OU TACITES, Y COMPRIS LES GARANTIES TACITES DE QUALITÉ MARCHANDE ET D'ADÉQUATION À UN USAGE PARTICULIER, QUI SONT EXCLUES PAR LES PRÉSENTES. EN AUCUN CAS NETAPP NE SERA TENU POUR RESPONSABLE DE DOMMAGES DIRECTS, INDIRECTS, ACCESSOIRES, PARTICULIERS OU EXEMPLAIRES (Y COMPRIS L'ACHAT DE BIENS ET DE SERVICES DE SUBSTITUTION, LA PERTE DE JOUISSANCE, DE DONNÉES OU DE PROFITS, OU L'INTERRUPTION D'ACTIVITÉ), QUELLES QU'EN SOIENT LA CAUSE ET LA DOCTRINE DE RESPONSABILITÉ, QU'IL S'AGISSE DE RESPONSABILITÉ CONTRACTUELLE, STRICTE OU DÉLICTUELLE (Y COMPRIS LA NÉGLIGENCE OU AUTRE) DÉCOULANT DE L'UTILISATION DE CE LOGICIEL, MÊME SI LA SOCIÉTÉ A ÉTÉ INFORMÉE DE LA POSSIBILITÉ DE TELS DOMMAGES.

NetApp se réserve le droit de modifier les produits décrits dans le présent document à tout moment et sans préavis. NetApp décline toute responsabilité découlant de l'utilisation des produits décrits dans le présent document, sauf accord explicite écrit de NetApp. L'utilisation ou l'achat de ce produit ne concède pas de licence dans le cadre de droits de brevet, de droits de marque commerciale ou de tout autre droit de propriété intellectuelle de NetApp.

Le produit décrit dans ce manuel peut être protégé par un ou plusieurs brevets américains, étrangers ou par une demande en attente.

LÉGENDE DE RESTRICTION DES DROITS : L'utilisation, la duplication ou la divulgation par le gouvernement sont sujettes aux restrictions énoncées dans le sous-paragraphe (b)(3) de la clause Rights in Technical Data-Noncommercial Items du DFARS 252.227-7013 (février 2014) et du FAR 52.227-19 (décembre 2007).

Les données contenues dans les présentes se rapportent à un produit et/ou service commercial (tel que défini par la clause FAR 2.101). Il s'agit de données propriétaires de NetApp, Inc. Toutes les données techniques et tous les logiciels fournis par NetApp en vertu du présent Accord sont à caractère commercial et ont été exclusivement développés à l'aide de fonds privés. Le gouvernement des États-Unis dispose d'une licence limitée irrévocable, non exclusive, non cessible, non transférable et mondiale. Cette licence lui permet d'utiliser uniquement les données relatives au contrat du gouvernement des États-Unis d'après lequel les données lui ont été fournies ou celles qui sont nécessaires à son exécution. Sauf dispositions contraires énoncées dans les présentes, l'utilisation, la divulgation, la reproduction, la modification, l'exécution, l'affichage des données sont interdits sans avoir obtenu le consentement écrit préalable de NetApp, Inc. Les droits de licences du Département de la Défense du gouvernement des États-Unis se limitent aux droits identifiés par la clause 252.227-7015(b) du DFARS (février 2014).

### **Informations sur les marques commerciales**

NETAPP, le logo NETAPP et les marques citées sur le site<http://www.netapp.com/TM>sont des marques déposées ou des marques commerciales de NetApp, Inc. Les autres noms de marques et de produits sont des marques commerciales de leurs propriétaires respectifs.